# **Ausbildungsdokumentation**

**für den Lehrberuf E-Commerce-Kaufmann/-Kauffrau**

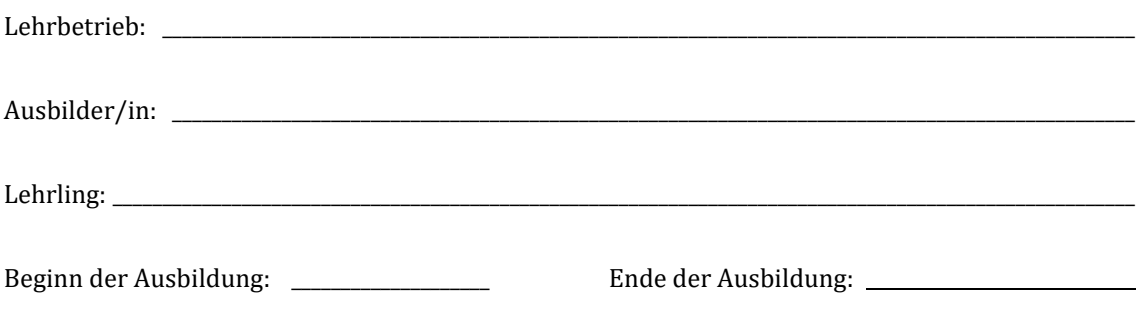

#### **Durchgeführte Feedback-Gespräche zum Ausbildungsstand:**

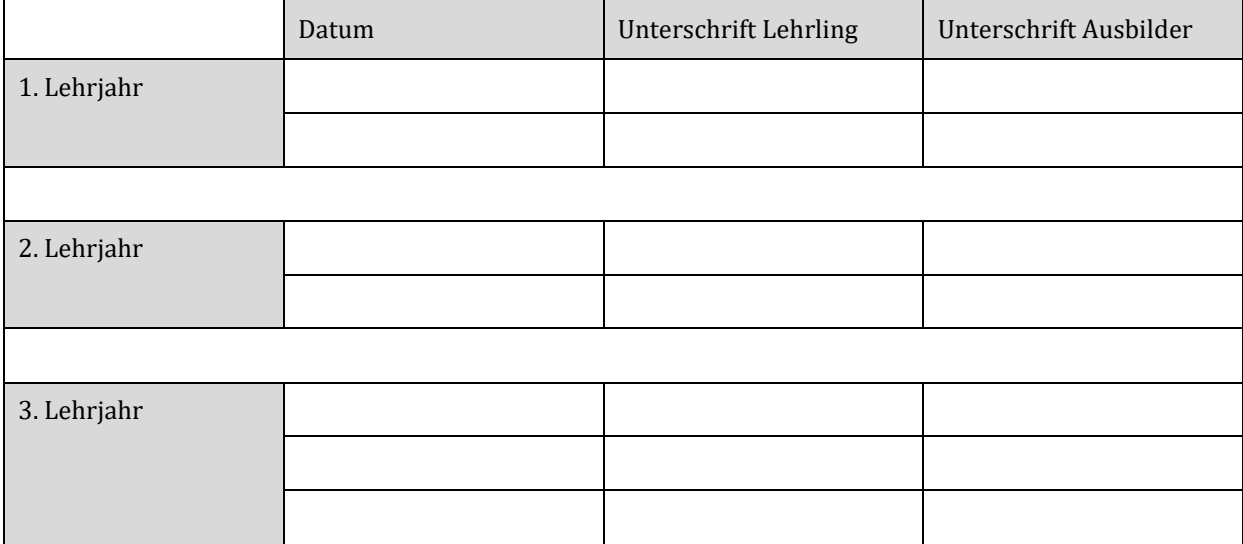

 $\bullet$ 

### **Ausbildungsbereich Lernen und Arbeiten im Lehrbetrieb**

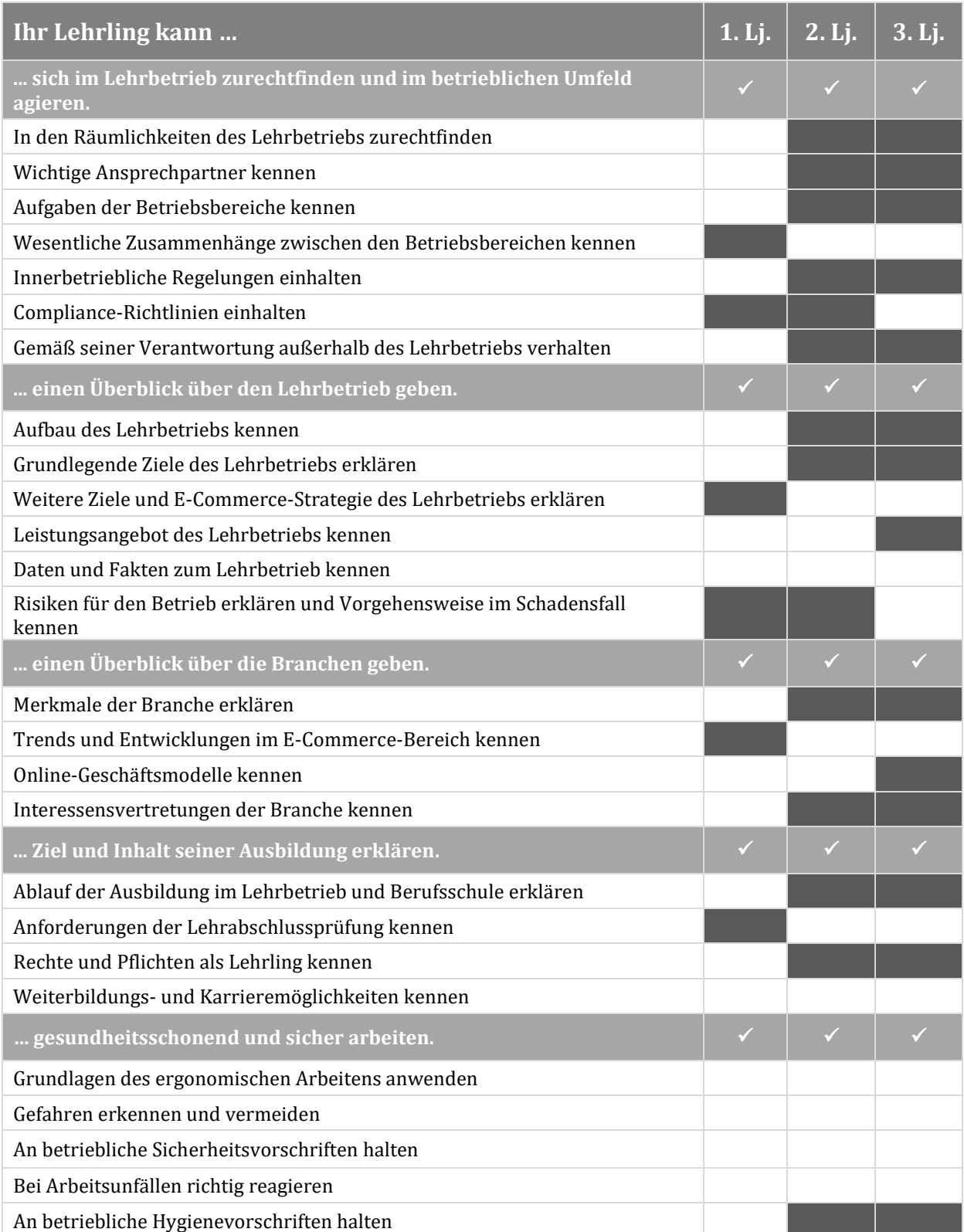

Für dieAusbildungsinhalte imDetail siehe "AusbildungsleitfadenE-Commerce-Kaufmann/-Kauffrau" auf **2** www.qualitaet-lehre.at.

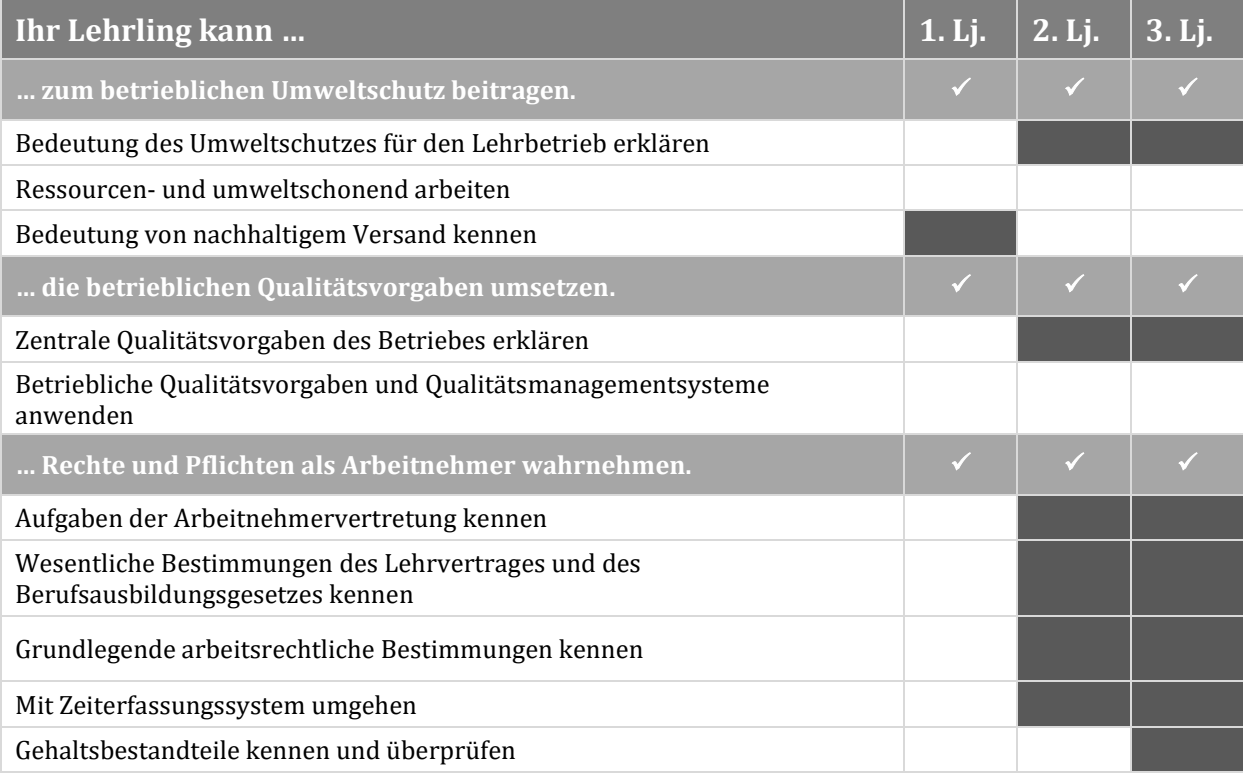

 $\bullet$ 

 $\overline{\mathbf{C}}$ 

BOOC

### **Ausbildungsbereich E-Commerce**

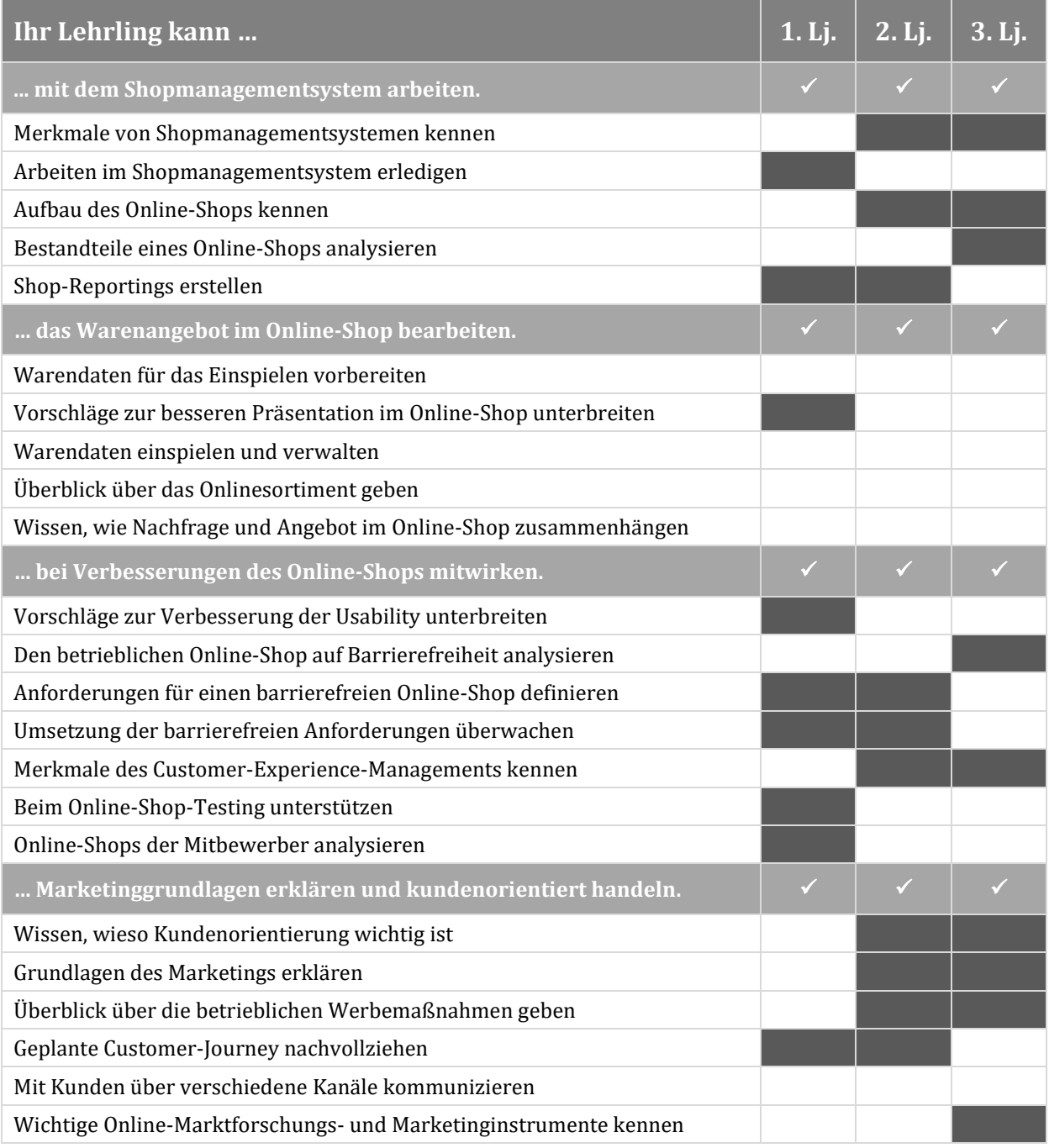

Für dieAusbildungsinhalte imDetail siehe "AusbildungsleitfadenE-Commerce-Kaufmann/-Kauffrau" auf **4** www.qualitaet-lehre.at.

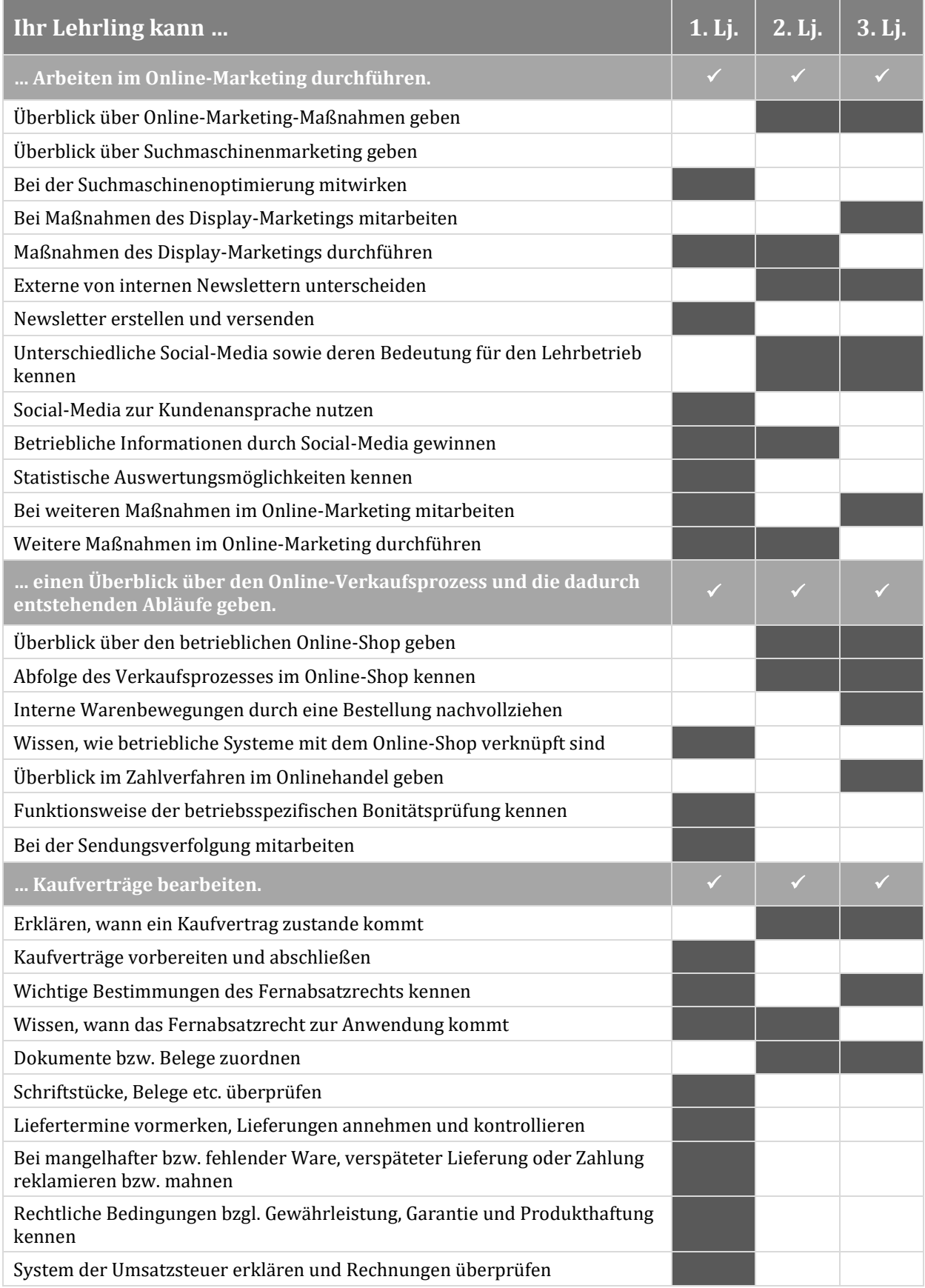

Für die Ausbildungsinhalte im Detail siehe "Ausbildungsleitfaden E-Commerce-Kaufmann/-Kauffrau" auf www.qualitaet-lehre.at

 $\bullet$ 

**PCOL** 

**5**

## **Ausbildungsbereich Office-Management**

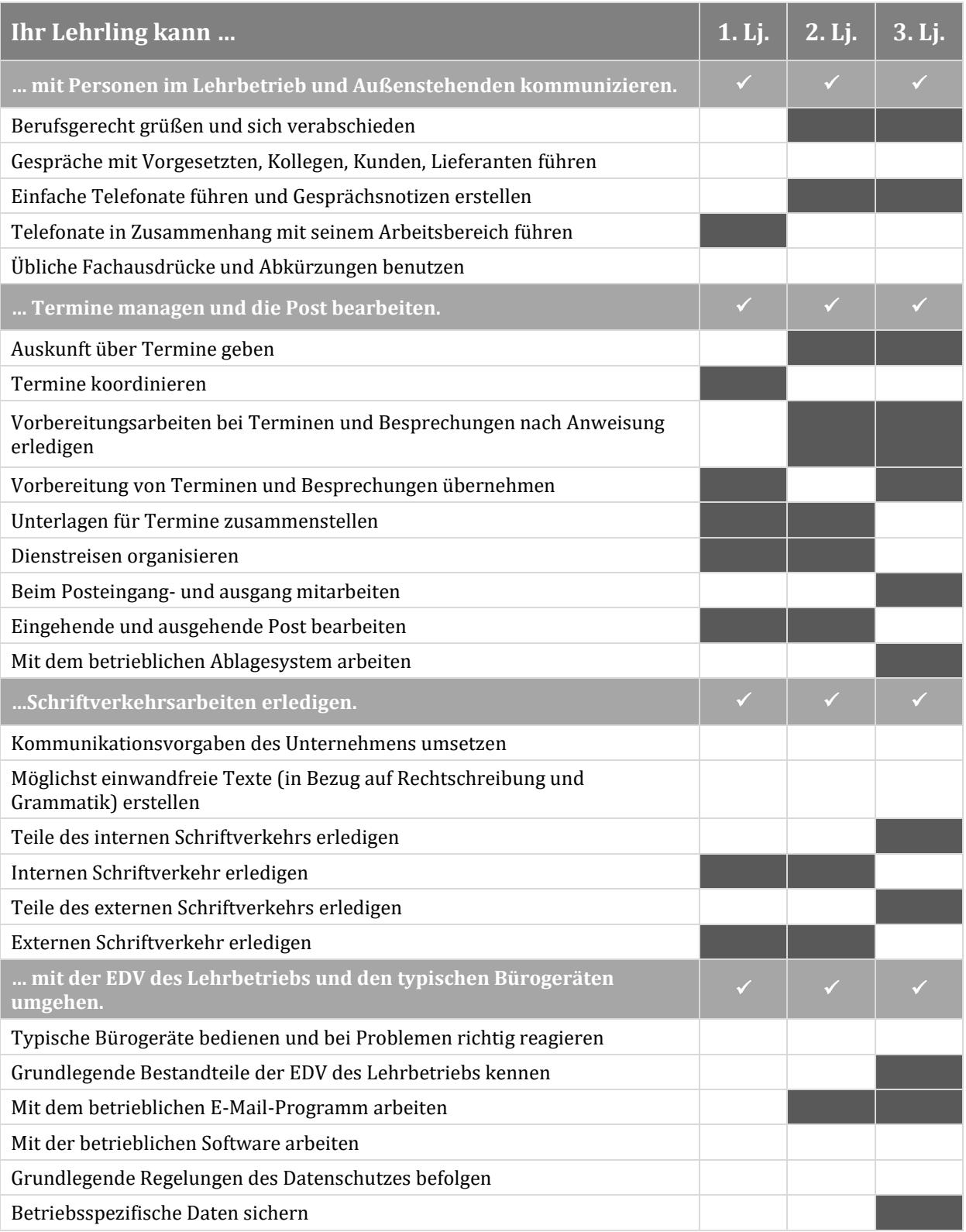

Für dieAusbildungsinhalte imDetail siehe "AusbildungsleitfadenE-Commerce-Kaufmann/-Kauffrau" auf **6** www.qualitaet-lehre.at.

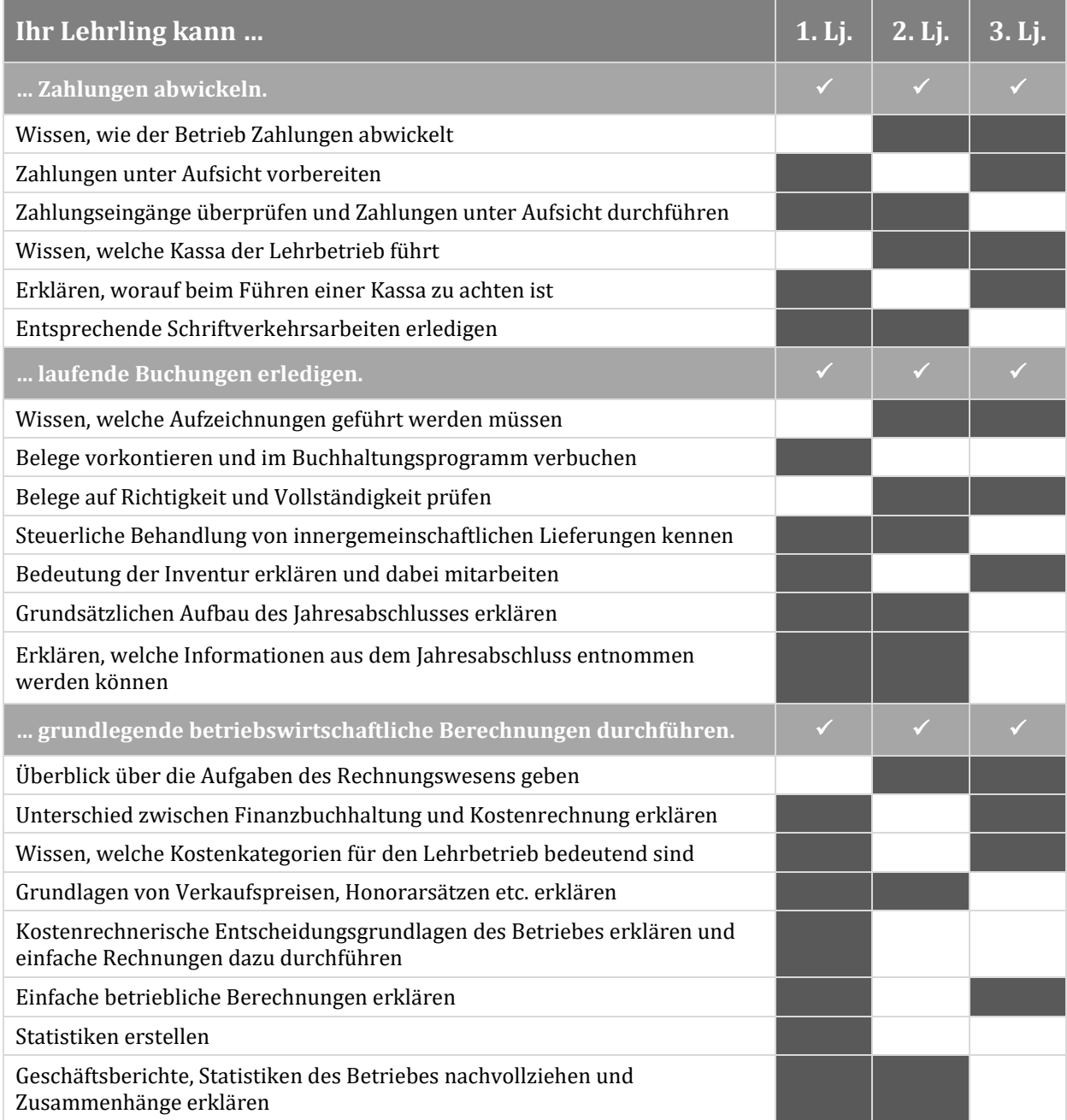

Für die Ausbildungsinhalte im Detail siehe "Ausbildungsleitfaden E-Commerce-Kaufmann/-Kauffrau" auf www.qualitaet-lehre.at

 $\bullet$ 

 $\frac{1}{2}$ 

**7**